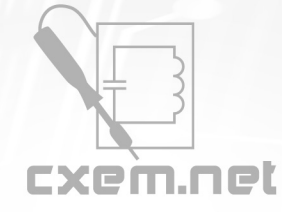

## Перечень радиокомпонентов

## **Список радиокомпонентов к статье:** Блок управления вентиляторами компьютера

**Краткое описание:** В предлагаемом блоке регулирование напряжения, питающего двигатели, ведется импульсным методом! В качестве коммутирующих элементов использованы полевые транзисторы с очень низким (доли ома) сопротивлением каналов в открытом состоянии. Они не ограничивают пусковой токи практически не уменьшают питающее напряжение на работающих на полную мощность вентиляторах.

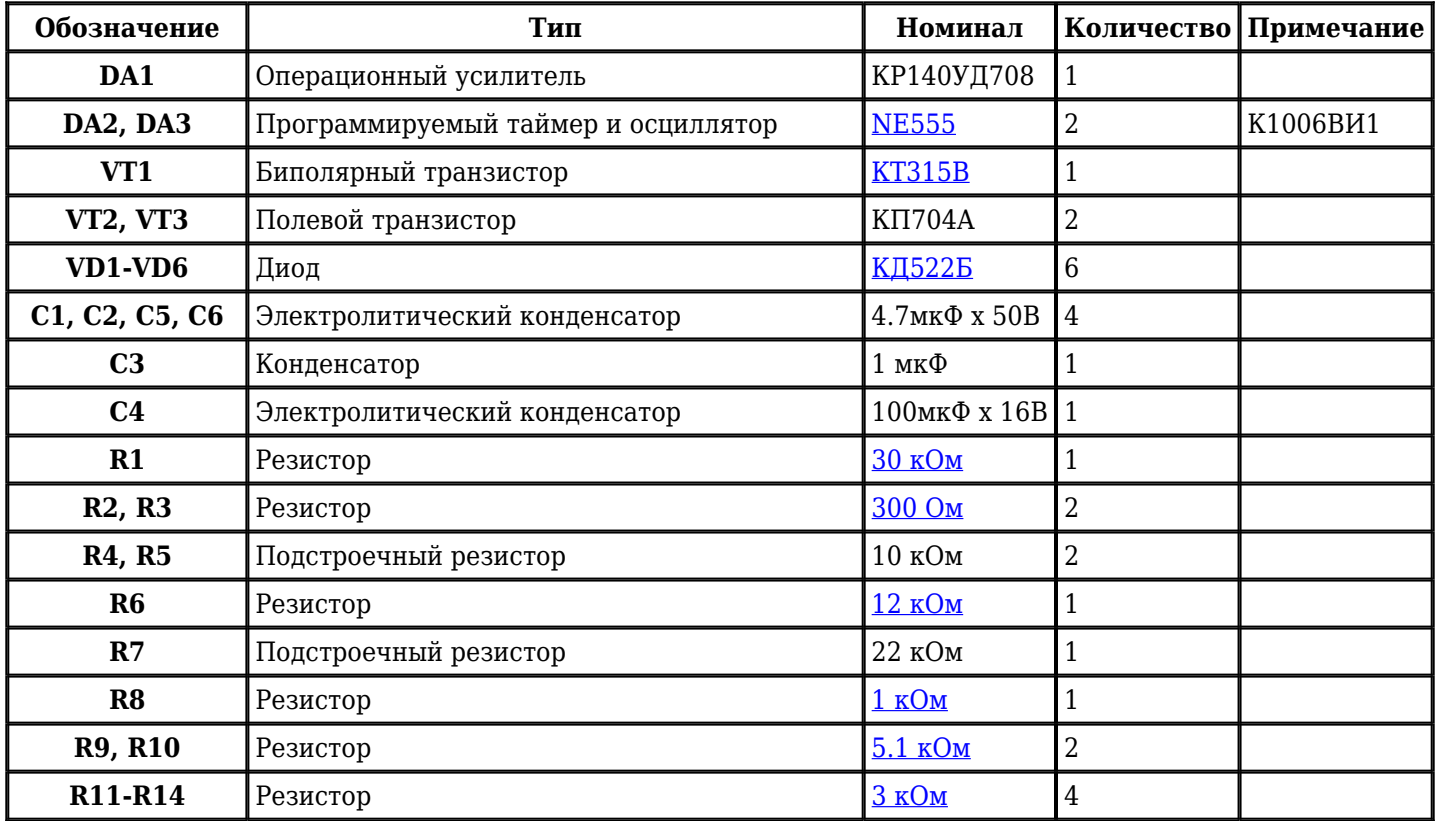

Добавить компоненты

**URL статьи на сайте:** <http://cxem.net/comp/comp74.php>

**Автор:** Мятлев С. **Дата публикации:** 2006 г.